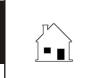

## SECURITY PLEDGE AND ASSIGNMENT AGREEMENT

Collateral Assignment

|                                    | _ ■ 5                                                                                                    | Prepared by: Agent                                          |                                                              | Phone                                  |
|------------------------------------|----------------------------------------------------------------------------------------------------|-------------------------------------------------------------|--------------------------------------------------------------|----------------------------------------|
|                                    |                                                                                                    | Broker                                                      |                                                              | Email                                  |
| DATE:                              |                                                                                                    | , 20, at                                                    |                                                              | , California.                          |
|                                    |                                                                                                    | unchecked are not applicable                                |                                                              |                                        |
| FACTS                              |                                                                                                    |                                                             |                                                              |                                        |
|                                    |                                                                                                    | ent provides additional secur                               | itv for a promissorv note in                                 | the amount of \$,                      |
|                                    | 1.1 dated, at                                                                                                    |                                                             |                                                              |                                        |
| 1.2                                |                                                                                                    |                                                             |                                                              | , as the Payor,                        |
| 1.3                                |                                                                                                    |                                                             |                                                              | , is the Payee,                        |
| 1.4                                | secured                                                                                                    | d by real estate referred to as _                           |                                                              |                                        |
| AGREI                              | EMENT:                                                                                                    |                                                             |                                                              | ·                                      |
| <b>2.</b> Pay                      | yor hereby                                                                                                    | transfers and pledges, as a                                 | ndditional security, personal p                              | roperty referred to as:                |
|                                    |                                                                                                    |                                                             |                                                              |                                        |
|                                    |                                                                                                    |                                                             |                                                              |                                        |
|                                    |                                                                                                    |                                                             |                                                              |                                        |
| <b>3.</b> Thi                      | s pledge is                                                                                                    | additional, cumulative and con                              | current security to secure Payo                              | or's complete performance of the note. |
| 3.1                                | Payor to                                                                                                    | o execute any further documer                               | nts necessary to perfect this ple                            | edge.                                  |
| <b>4.</b> Pa                       | ayee shall hold this security in accordance with this agreement.                                                       |                                                             |                                                              |                                        |
| 4.1                                | On defa<br>affecting                                                                                                   | ault under the promissory nog the note or this agreement, F | ote or this agreement, or an<br>Payee may call the note due. | y other security device or obligation  |
| 4.2                                |                                                                                                    | to this or any other security ency judgment.                | does not release other sec                                   | urity or waive Payee's right to seek   |
| 4.3                                | 3 The prevailing party in any litigation involving this agreement shall recover reasonable costs and attorney<br>fees. |                                                             |                                                              |                                        |
| <b>5.</b> Oth                      | ner provisio                                                                                                    | ns:                                                         |                                                              |                                        |
|                                    |                                                                                                    |                                                             |                                                              |                                        |
|                                    |                                                                                                    |                                                             |                                                              |                                        |
| I agree to the terms stated above. |                                                                                                    |                                                             | I agree to the te                                            | rms stated above.                      |
| Date:_                             |                                                                                                    | , 20                                                        | Date:                                                        | , 20                                   |
| Payor:                             |                                                                                                    |                                                             | Payee:                                                       |                                        |
| Payor:                             |                                                                                                    |                                                             | Payee:                                                       |                                        |
|                                    |                                                                                                    |                                                             |                                                              |                                        |
| Signature:                         |                                                                                                    |                                                             | Signature:                                                   |                                        |
|                                    |                                                                                                    |                                                             |                                                              |                                        |
| Signati                            | ure:                                                                                                    |                                                             | Signature:                                                   |                                        |
| 5                                  |                                                                                                    |                                                             |                                                              |                                        |